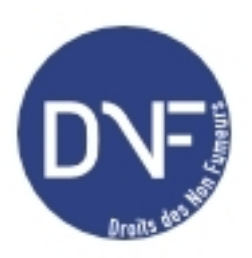

## **Problème de connexion et problème RATP**

Rubrique : questions-réponses - Date : lundi 3 février 2003

Vous m'avez envoyé un message ce matin pour me donner mon identifiant et mon mot de passe. Malgré cela, je ne parviens pas à me connecter sur le site.

Par ailleurs, le nombre de fumeurs dans le métro est devenu alarmant. Que peut-on faire ?

MERCI !

Réponse :

Mille excuses, nous n'avions pas coché la bonne case ; ça fonctionne maintenant. Pour la RATP, nous avons deux procès en instance.

En attendant, il faut, chaque fois que vous le pouvez, interpeller les forces de police ou les agents de surveillance de RATP quand ils sont là au moment où vous constatez une infraction. Demandez-leur si c'est dans leur mission de faire respecter la loi EVIN : ils vous répondront oui. Demandez alors de bien vouloir faire cesser le tabagisme que vous venez de constater : ils le feront... pour l'instant sans dresser de procès, mais à force de les rappeler à leurs obligations nous obtiendrons qu'ils verbalisent. C'est une démarche que j'ai adoptée dans la station des HALLES, et ça fonctionne bien. Je n'ai jamais essuyé de refus.